## **GS : reproduction sur quadrillage**

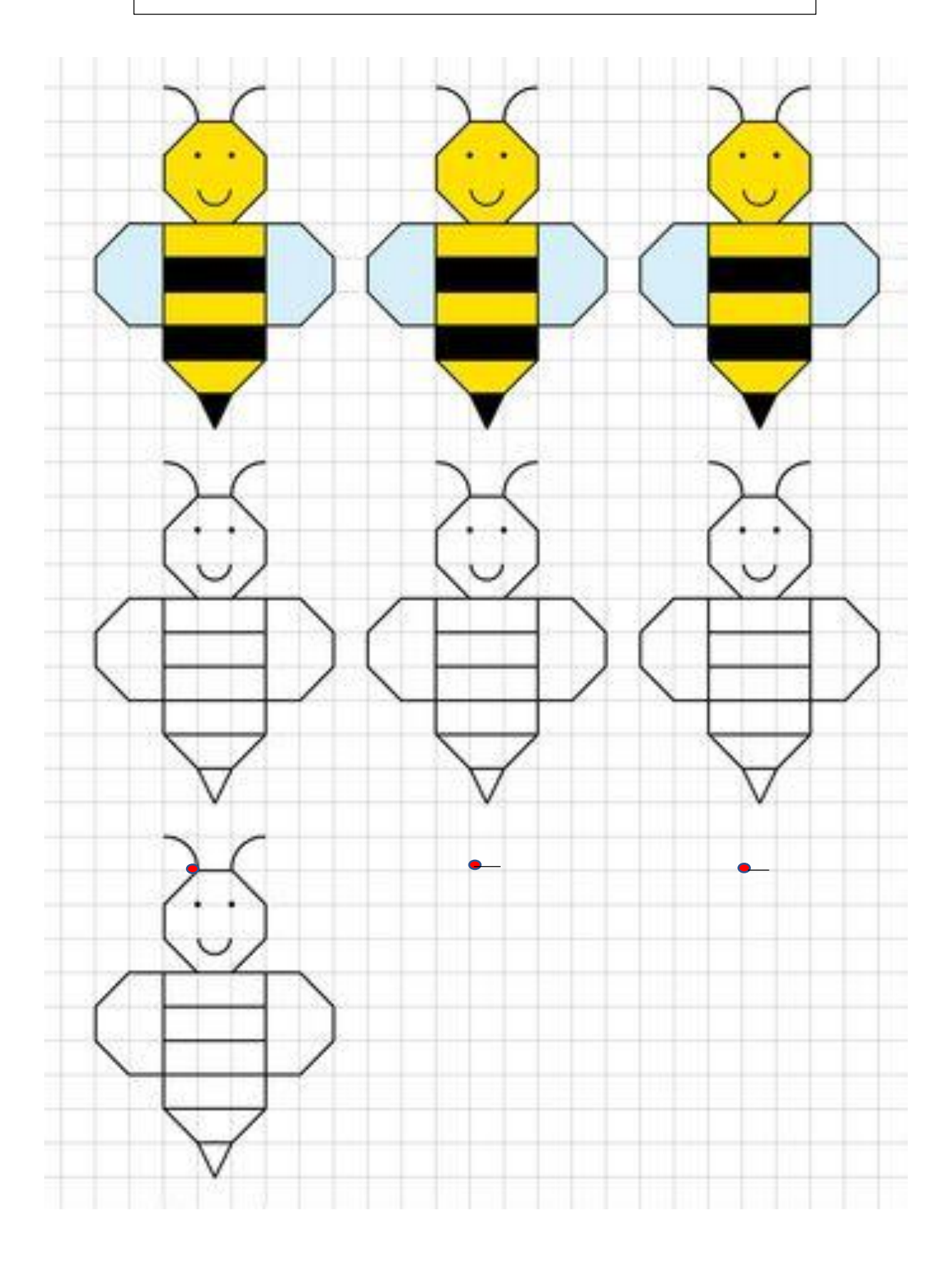

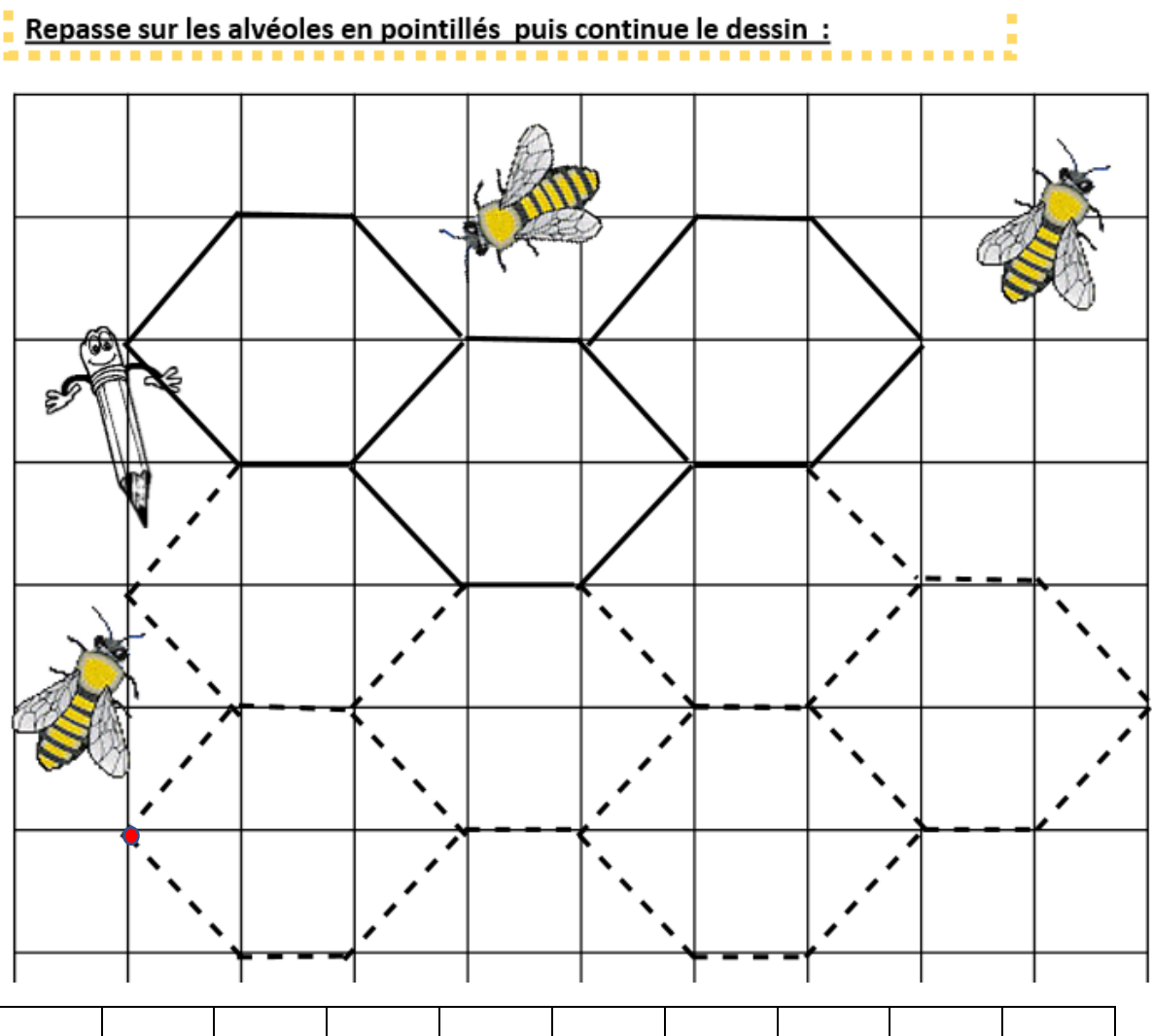

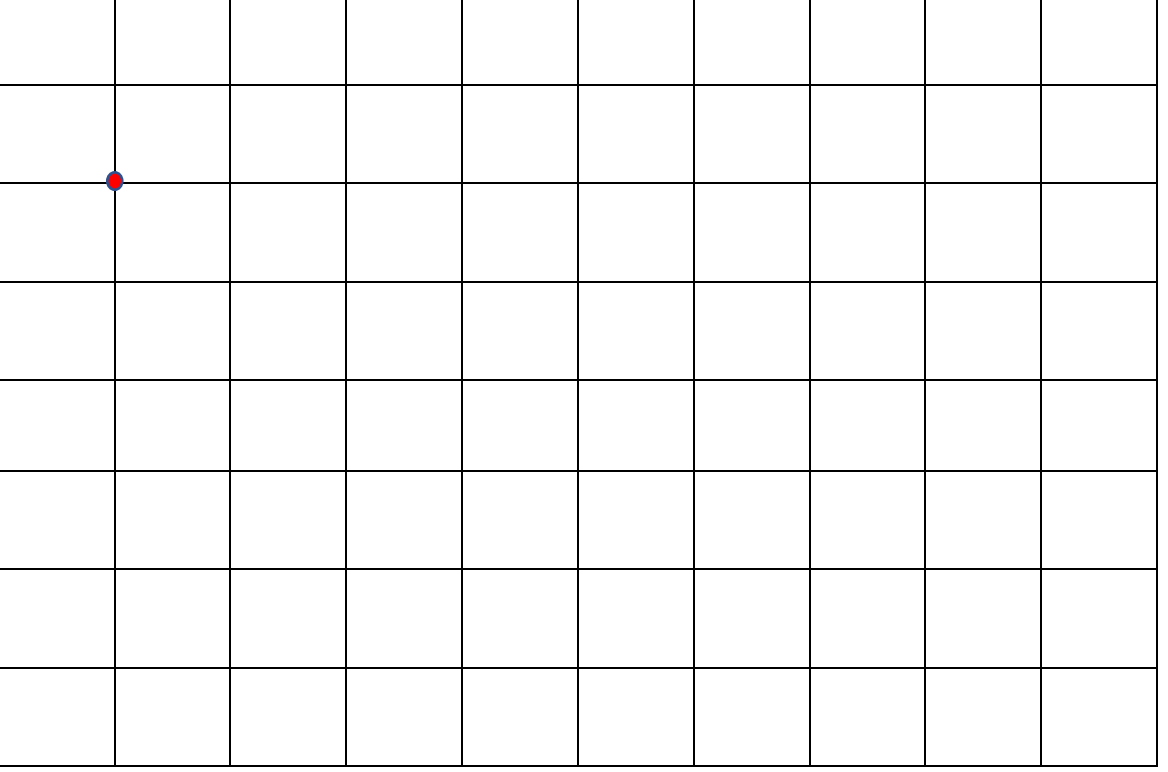

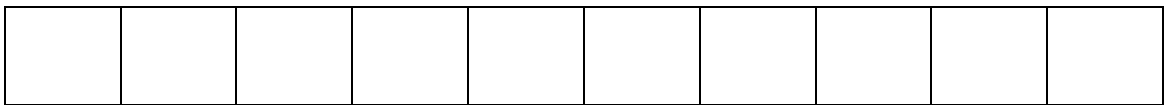